## SAP ABAP table RSR\_CACHE\_DB\_IX {BW: Cluster Table Cache}

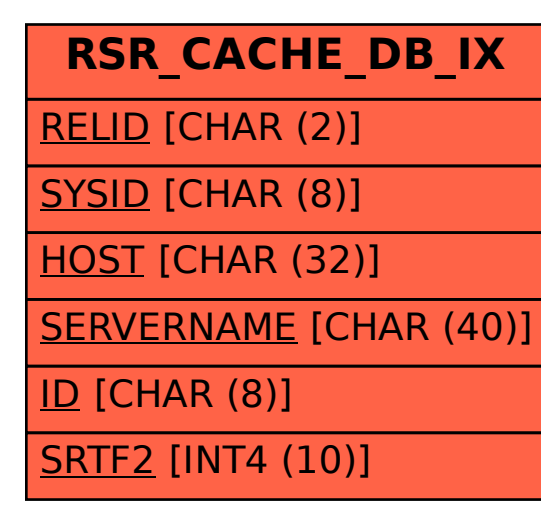